# **Verfahren zur gammaspektrometrischen Bestimmung spezifischer Aktivitäten von Radionukliden in Fisch**

G-γ-SPEKT-FISCH-01

Bearbeiter: G. Kanisch U. Rieth A. Krüger

Leitstelle für Fisch und Fischereierzeugnisse, Krustentiere, Schalentiere, Meereswasserpflanzen

# **Verfahren zur gammaspektrometrischen Bestimmung spezifischer Aktivitäten von Radionukliden in Fisch**

### **1 Anwendbarkeit**

Das nachstehend beschriebene Verfahren dient zur gammaspektrometrischen Untersuchung von Fischproben, in denen nach dem Strahlenschutzgesetz (StrlSchG) im IMIS-Routinemessprogramm oder nach der Richtlinie zur Emissions- und Immissionsüberwachung kerntechnischer Anlagen im bestimmungsgemäßen Betrieb (REI) die spezifischen Aktivitäten von Radionukliden zu ermitteln sind.

Das Verfahren ist insbesondere für Low-level-Messungen im Rahmen radioökologischer Untersuchungen geeignet, da infolge einer vorherigen Veraschung niedrigere Nachweisgrenzen erreicht werden.

### **2 Probeentnahme**

Zur Probeentnahme von Fisch ist man im Allgemeinen auf die Unterstützung durch die entsprechenden Berufssparten (Fischer, Züchter) bzw. auf das Angebot des Handels angewiesen. Der Probenehmer hat sicherzustellen, dass die zu entnehmende Probe dem Herkunftsgewässer zugeordnet werden kann. Der Ursprungsort der Probe ist möglichst genau festzuhalten. Neben der Artenbezeichnung sind im Süßwasserbereich der Name des Gewässers und bei Fließgewässern nach Möglichkeit der Flusskilometer anzugeben, für Seefisch das Fanggebiet bzw. die Koordinaten des Fangorts. Nach einer Verordnung der Europäischen Union müssen im Markt zu erwerbende Proben mit der Handelsbezeichnung (Artenbezeichnung) und dem Fanggebiet ausgezeichnet sein (1).

Die Probenmenge richtet sich nach dem Untersuchungszweck. Für Untersuchungen nach dem StrlSchG und der REI sind mindestens 1,5 kg Fischfleisch erforderlich; von einer nicht filetierten Ausgangsprobe müssen daher mindestens 3 kg vorhanden sein. Sollen zusätzlich die spezifischen Aktivitäten von Strontium-, Plutonium- und Americiumisotopen bestimmt werden, ist eine Probenmenge von bis zu 5 kg Fischfleisch erforderlich. Bei einigen Fischarten, z. B. Sprotten, kann wegen deren geringer Größe auch der Gesamtfisch untersucht werden. Das Entscheidungskriterium ist die übliche Verzehrgewohnheit für die jeweilige Fischart. Es ist darauf zu achten, dass es sich bei den Einzelfischen um verkehrsfähige Exemplare handelt.

Lebende Fische werden am Ort der Probeentnahme sofort getötet, nach Arten sortiert in Kunststoffbeutel verpackt und gekühlt möglichst direkt ins Laboratorium transportiert. Können die Proben hier nicht sofort verarbeitet werden, müssen sie bis zur weiteren Bearbeitung bei ca. -20 °C gelagert werden.

# **3 Analyse**

### **3.1 Prinzip des Verfahrens**

Der Gesamtfisch oder das nach dem Filetieren erhaltene Fischfleisch wird bei 100 °C bis 110 °C getrocknet und anschließend bei einer Ofentemperatur von maximal 420 °C verascht. Die spezifischen Aktivitäten von Radionukliden in der homogenisierten Asche werden mit einem Germaniumdetektor gemessen.

Die spezifische Aktivität von Iodisotopen kann wegen des niedrigen Siedepunktes von Iod (184 °C) mit der hier vorgestellten Methode quantitativ nicht ermittelt werden. Zum quantitativen Nachweis von Iodisotopen wird auf das Verfahren G-y-SPEKT-FISCH-02 verwiesen.

### **3.2 Probenvorbereitung**

Keramik- und Veraschungsschalen, sowie die Messbecher sind vor jeder Benutzung mit einer Reinigungslösung zu säubern.

Bei der Filetierung von frischem oder aufgetautem Fisch ist darauf zu achten, dass Gräten weitgehend entfernt werden; das erhaltene Fischfleisch wird grob zerkleinert. Fischfleisch oder Gesamtfisch werden zur anschließenden Trocknung in Edelstahloder Porzellanschalen, die mit aschefreiem Transparentpapier ausgelegt sind, überführt. Eingefrorene Filetproben werden direkt in den vorbereiteten Edelstahlschalen aufgetaut, da die frei werdende Gewebeflüssigkeit nicht verworfen werden darf, sondern in die Trocknung und Veraschung einbezogen werden muss. Im Falle des Auftauens von eingefrorenem Gesamtfisch ist zwischen Rundfisch, wie Hering, Sprotte oder Kabeljau, und Plattfisch, z. B. Kliesche, Flunder und Scholle, zu unterscheiden. Da aus Letzterem vor dem Einfrieren und nach dem Auftauen eine große Menge an Schleim frei wird, die in der radiochemischen Analyse stören kann, ist die frei gewordene Flüssigkeit zu verwerfen (siehe Tabelle 1). Die eingesetzte Feuchtmasse (FM) ist vor der Trocknung zu ermitteln.

**Tab. 1:** Berücksichtigung während des Auftauens frei gewordener Flüssigkeit tiefgefrorener Fischproben bei der Analyse

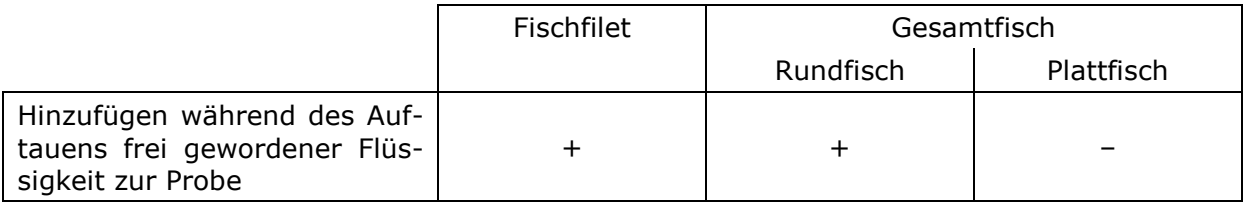

Anschließend werden die Fischproben bis zur Massekonstanz, d. h. für ein bis zwei Tage, bei einer Temperatur von etwa 100 °C bis 110 °C getrocknet und die Trockenmasse (TM) ermittelt; das Verhältnis Feuchtmasse zu Trockenmasse beträgt bei Fischfleisch etwa 5.

Im Veraschungsvorgang ist die Zeitdauer bis zum Erreichen der Endtemperatur vom Fettgehalt des Probenmaterials abhängig; sie liegt für normale Fischproben bei ca. 45 Stunden. Bei fettreichen Fischen wie Aal, Makrele, Hering oder Sprotte ist sie bis auf 90 Stunden zu verlängern, um eine Selbstentzündung der Probe zu vermeiden. Für eine vollständige Veraschung wird die Endtemperatur in jedem Fall für weitere 96 Stunden bis 154 Stunden gehalten.

Für Fischproben mit durchschnittlichem Fettgehalt hat sich folgendes Temperaturprogramm bewährt:

- 1. Abschnitt: Temperaturerhöhung auf 230 °C innerhalb von 3 Stunden;
- 2. Abschnitt: Temperaturerhöhung auf die Endtemperatur von 420 °C innerhalb von weiteren 42 Stunden;
- 3. Abschnitt: Halten der Endtemperatur für mindestens weitere 96 Stunden, optimal 154 Stunden.

Um eine Verflüchtigung von Cäsium auszuschließen, wird eine Endtemperatur von 420 °C gewählt. Versuche haben gezeigt, dass unter den oben genannten Bedingungen etwa 1 % des Cäsiums während des Veraschungsvorganges verloren geht.

#### **Anmerkung:**

Die Gefahr, dass sich die Proben schon bei etwa 300 °C im Ofen entzünden, ist bei der Veraschung von besonders fettreichen Organen, z. B. Dorschleber, besonders hoch; deshalb darf die Probe in den Schalen nur als dünne Schicht ausgelegt sein. Außerdem ist eine maximale Endtemperatur von 380 °C zu verwenden.

Nach dem Abkühlen der Asche wird die Aschemasse ermittelt, wobei für Fischfleisch mit einem Verhältnis Feuchtmasse zu Aschemasse von etwa 80 (Bereich 65 bis 95) zu rechnen ist. Bei Gesamtfisch kann dieses Verhältnis um den Faktor 2 niedriger sein. Für den Zweck der gammaspektrometrischen Messung sind eventuell in der Asche noch vorhandene schwarze Kohlenstoffreste unerheblich. Die Asche wird mit einem Mörser homogenisiert, in einen geeigneten Messbecher eingefüllt und mit einem Stempel manuell vorsichtig zusammengepresst; die erhaltene Füllhöhe wird dokumentiert. Aus der Masse und Füllhöhe sowie aus dem Durchmesser des Messbechers werden die Dichte und die Messgeometrie ermittelt. Erfahrungsgemäß liegt die Pressdichte bei etwa 0,5 g·cm<sup>-3</sup>.

#### **3.3 Radiochemische Trennung**

Eine radiochemische Trennung ist nicht erforderlich.

### **4 Messung der Aktivität**

#### **4.1 Allgemeines**

Zu grundlegenden Ausführungen zur Gammaspektrometrie wird auf das Allgemeine Kapitel  $\gamma$ -SPEKT/GRUNDL dieser Messanleitungen sowie auf die Literatur (2, 3, 4) verwiesen.

### **4.2 Kalibrierung**

### **4.2.1 Bestimmung der Nachweiswahrscheinlichkeit**

Zur Ermittlung der Energieabhängigkeit der Nachweiswahrscheinlichkeit wird auf das Allgemeine Kapitel  $\gamma$ -SPEKT/GRUNDL dieser Messanleitungen verwiesen.

An dieser Stelle wird eine Kalibrierung mit einem Kalibrierpräparat beschrieben. Ein geeignetes Kalibrierpräparat ist z. B. eine wässrige Lösung eines rückführbaren Aktivitätsnormals oder ein rückführbares kommerzielles Kunstharzpräparat. Sind die Voraussetzungen für eine mathematische Kalibrierung der Nachweiswahrscheinlichkeit gegeben, kann auch dieses Verfahren eingesetzt werden.

Die relativen Standardunsicherheiten der eingesetzten Aktivitäten sollten weniger als 1 % betragen; herstellungsbedingt kann die relative Standardunsicherheit der Aktivität des Pb-210 größer sein. Die Messdauern der Kalibriermessungen sind so zu wählen, dass die relativen Standardunsicherheiten der Nettozählraten der einzelnen Gammalinien einen Wert von 1 % sicher unterschreiten.

Im Folgenden wird die Kalibrierung am Beispiel einer wässrigen Lösung mit einer Dichte von  $1,03$  g·cm<sup>-3</sup> (Salzsäure, 2 mol·l<sup>-1</sup>) beschrieben.

Grundsätzlich stehen zwei Varianten zur Verfügung, die sich bezüglich der Auswahl der Radionuklide bei der Kalibrierung und damit in der Berücksichtigung der Koinzidenzsummation unterscheiden.

#### **4.2.1.1 Kalibrierung mit Einliniennukliden**

Es wird eine Kalibrierlösung verwendet, die eine ausreichende Aktivität einer beliebige Anzahl von Gammastrahlern mit nur einer Emissionslinie im Energiebereich zwischen 100 keV bis 1200 keV enthält, z. B. Sr-85, Cs-137, Mn-54 oder Zn-65. Um die Kalibrierkurve auch für Energien unter 100 keV zu erweitern, muss eine zweite Lösung verwendet werden, die z. B. Pb-210, Am-241, Cd-109 und Co-57 enthält. An die aus Gleichung (1) erhaltenen Werte

$$
\varepsilon_{\rm w}(E_{\rm r,i}) = \frac{R_{\rm n,r,i}}{A_{\rm r} \cdot p_{\gamma}(E_{\rm r,i})} \cdot f_1(E_{\rm r,i}) \cdot f_2(E_{\rm r,i}) \cdot f_{4,\rm r} \tag{1}
$$

wird eine Kurve angepasst.

Darin bedeuten:

- $r_{\rm r}$  Aktivität des zur Kalibrierung verwendeten Radionuklids r zum Referenzzeitpunkt, in Bq;
- r, Gammastrahlungsenergie der betrachteten Gammalinie *i* des Radionuklids r, in keV;
- $\varepsilon_{w}(E_{r,i})$  Nachweiswahrscheinlichkeit in Wasser, abhängig von der Energie und Füllhöhe, in Bq $^{-1}$ ·s $^{-1}$ ;
- $R_{\text{n,r},i}$  Mettozählrate der betrachteten Gammalinie *i* des Radionuklids r, in s<sup>-1</sup>;
- $f_2(E_{ri})$  Selbstschwächungskorrektionsfaktor in Wasser relativ zu Salzsäure  $(2 \text{ mol·l<sup>-1</sup>})$ :

$$
f_2(E_{\mathrm{r},i})=\frac{\varepsilon_{\mathrm{MC}(H_2O)}}{\varepsilon_{\mathrm{MC}(HCl)}};
$$

- $\varepsilon_{MC}$  Nachweiswahrscheinlichkeit, berechnet aus Monte Carlo (MC)-Simulationen, in Bq $^{-1}$ ·s $^{-1}$ ;
- $f_{4,r}$  Zerfallskorrektionsfaktor des Radionuklids r

$$
f_{4,r} = \frac{\lambda_r \cdot t_m}{(1 - e^{-\lambda_r \cdot t_m})} \cdot e^{-\lambda_r \cdot t_A} ;
$$

 $t_{\text{A}}$  Zeitdauer zwischen dem Messdatum und dem Bezugsdatum des Aktivitätsnormals, in s;

 $t_{\rm m}$  Messdauer, in s;

 $p_{\nu}(E_{ri})$  Emissionsintensität der betrachteten Gammalinie *i* des Radionuklids r.

Für den hochenergetischen Bereich steht nur K-40 als Einliniennuklid zur Verfügung, durch dessen Verwendung aber lange Messdauern resultieren. Deshalb wird auf das Mehrliniennuklid Y-88 ausgewichen, bei dessen Einsatz allerdings Koinzidenzsummationskorrektionen erforderlich sind, um Verfälschungen der Kalibrierkurve zu vermeiden (siehe Abschnitt 4.2.1.2).

#### **4.2.1.2 Kalibrierung mit Mehrliniennukliden**

Können bereits bei der Kalibrierung Korrektionen für die Koinzidenzsummation berücksichtigt werden, lässt sich der experimentelle Aufwand deutlich vereinfachen, da der Energiebereich von 47 keV bis 1836 keV durch die Verwendung einer einzigen Mischlösung abgedeckt werden kann. Neben den in Abschnitt 4.2.1.1 genannten Radionukliden für den niederenergetischen Bereich enthält die eingesetzte Mischlösung zusätzlich Mehrliniennuklide, wie Te-123m, Cr-51, Sn-113, Cs-134, Co-60 und Y-88. An die aus Gleichung (2) erhaltenen Werte

$$
\varepsilon_{\mathsf{W}}(E_{\mathsf{r},i}) = \frac{R_{\mathsf{n},\mathsf{r},i}}{A_{\mathsf{r}} \cdot p_{\mathsf{Y}}(E_{\mathsf{r},i})} \cdot f_1(E_{\mathsf{r},i}) \cdot f_2(E_{\mathsf{r},i}) \cdot f_{4,\mathsf{r}}
$$
(2)

wird eine Kalibrierkurve angepasst.

In Gleichung (2) bedeutet zusätzlich:

 $f_1(E_{ri})$  Korrektionsfaktor für Koinzidenzsummationen der Gammalinie *i* des Radionuklids r.

#### **4.2.1.3 Erstellung füllhöhenabhängiger Kalibrierkurven**

Eine Kalibrierung ist für verschiedene Füllhöhen durchzuführen. Die Füllhöhen der Kalibrierpräparate orientieren sich am Bereich der zu erwartenden Füllhöhen der Messpräparate. Vier solcher energie- und füllhöhenabhängigen Kalibrierkurven sind in Abbildung 1 dargestellt.

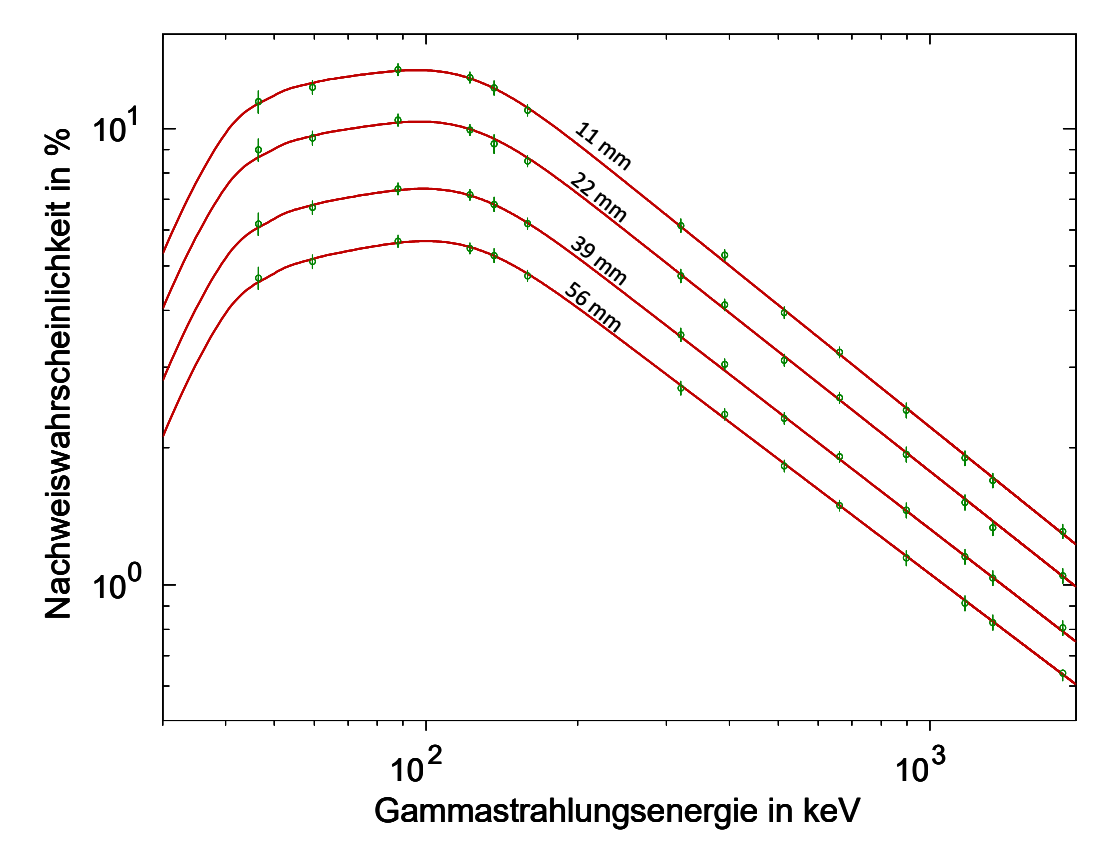

**Abb. 1:** Gemessene Nachweiswahrscheinlichkeiten in % und angepasste Kurven für verschiedene Füllhöhen von 11 mm bis 56 mm, von oben nach unten angeordnet; bei dem Detektor handelt es sich um einen n-type-Detektor mit Aluminium-Endkappe.

### **4.2.2 Selbstschwächungskorrektion**

Die Selbstschwächung innerhalb eines Messpräparates hängt von dessen Dichte, der Elementzusammensetzung sowie den energieabhängigen Massenschwächungskoeffizienten der einzelnen Elemente ab.

Um die nach Abschnitt 4.2.1 erhaltene Nachweiswahrscheinlichkeit in Wasser auf diejenige in Asche zu beziehen, wird ein weiterer Selbstschwächungskorrektionsfaktor  $f_5(E)$  eingeführt, der von der Energie, der Pressdichte, der Elementzusammensetzung und der Füllhöhe abhängt. Für dessen Berechnung bieten sich spezielle Softwaretools an. Die ungefähre Kenntnis der geometrischen Abmessungen des Detektors ist hierbei ausreichend.

Für Fischfleischaschen kann die in Tabelle 2 zusammengestellte Elementzusammensetzung herangezogen werden, um den Massenschwächungskoeffizienten der Fischfleischasche als gewichtetes Mittel der Massenschwächungskoeffizienten der einzelnen Elemente zu berechnen (5, 12).

| Element bzw. Verbindung | relativer Massenanteil |
|-------------------------|------------------------|
| K                       | 0,245                  |
| PO <sub>4</sub>         | 0,460                  |
| CI                      | 0,109                  |
| Na                      | 0,067                  |
| ZnO                     | 0,0576                 |
| CaO                     | 0,0308                 |
| MgO                     | 0,0305                 |

**Tab. 2:** Typische Elementzusammensetzung einer Fischfleischasche

Im Allgemeinen hat sich für den Energiebereich oberhalb von 45 keV die folgende energieabhängige Berechnung des berechneten Selbstschwächungskorrektionsfaktors  $f_5(E)$  bewährt:

$$
f_5(E) = a_1 \cdot E^{a_2} + a_3 \cdot E^{a_4} = \frac{\varepsilon_{\text{MC}}(H_2O)}{\varepsilon_{\text{MC}}(\text{Asche})}
$$
(3)

Darin bedeuten:

 $f_5(E)$  Selbstschwächungskorrektionsfaktor in Asche relativ zu Wasser;

 $E$  Gammastrahlungsenergie, in keV;

 $a_k$  mit einem Fit anzupassende Parameter ( $k = 1, ..., 4$ ).

In Abbildung 2 werden berechnete Kurven der Selbstschwächungskorrektionsfaktoren für Fischfleischasche und Salzsäure (2 mol·l<sup>-1</sup>) gezeigt. Aus dieser Abbildung ist ersichtlich, dass  $f_5(E)$  im Energiebereich unterhalb von 45 keV stark ansteigen kann. Soll die Funktion auch an Messwerte von Energien deutlich unterhalb von 40 keV angepasst werden, kann der Fit durch eine Ergänzung von Gleichung (3) um einen dritten Exponentialterm deutlich verbessert werden.

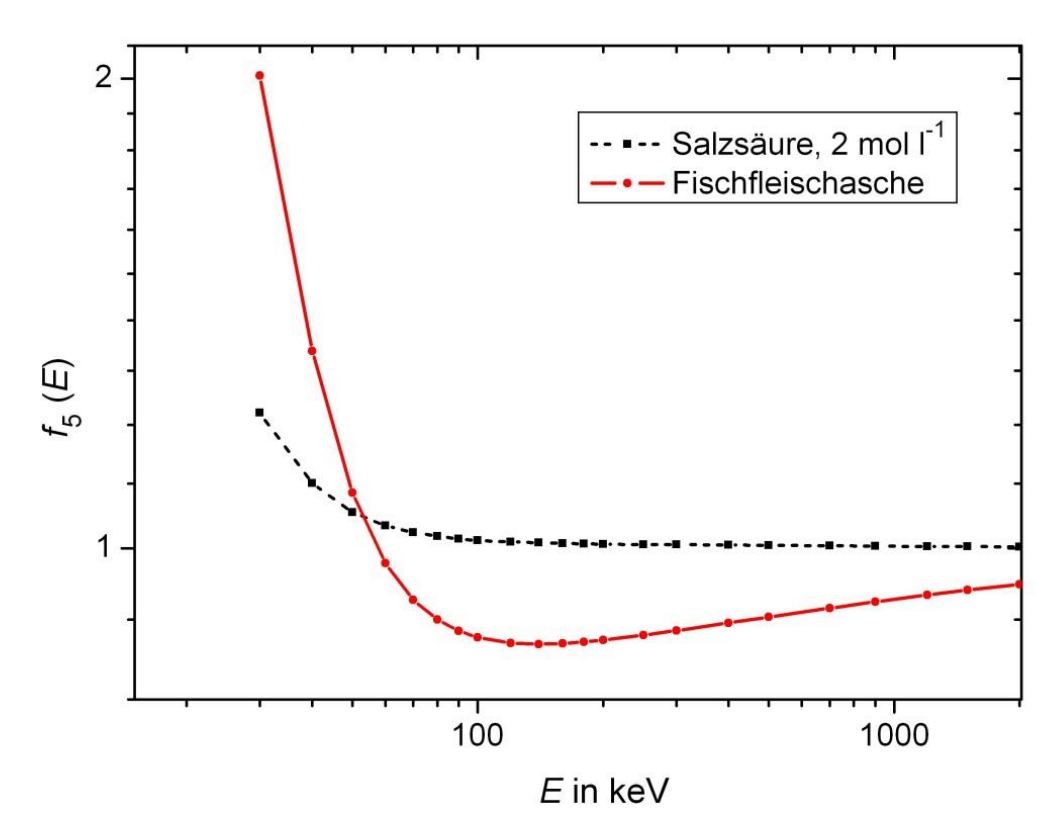

**Abb. 2:** Berechnete Selbstschwächungskorrektionsfaktoren als Funktion der Gammastrahlungsenergie, die bei der Kalibrierung mit Salzsäurelösung (2 mol·l-1 ) und der Messung von spezifischen Aktivitäten in der Fischfleischasche auftreten; die Füllhöhe beträgt 40 mm, die Dichte der Asche 0,47 g cm<sup>-3</sup> und diejenige der Salzsäure  $1,03$  g cm<sup>-3</sup>.

Erfahrungsgemäß liegt die relative Standardunsicherheit von  $f_5(E)$  für Photonenenergien oberhalb von etwa 100 keV bei ca. 1,5 %; bei kleineren Energien nehmen die Einflüsse der Messgeometrie und der Zusammensetzung der Asche zu, wodurch die relative Standardunsicherheit deutlich ansteigen kann.

### **4.2.3 Nachweiswahrscheinlichkeit in Asche**

Für die Messung realer Proben ist die Nachweiswahrscheinlichkeit in Asche  $\varepsilon_A(E)$ erforderlich. Diese ist der Quotient aus der Nachweiswahrscheinlichkeit in Wasser  $\varepsilon_{\text{W}}(E)$  und dem Selbstschwächungskorrektionsfaktor  $f_5(E)$ .

$$
\varepsilon_A(E) = \frac{\varepsilon_W(E)}{f_5(E)}\tag{4}
$$

Falls die relative Standardunsicherheiten der zur Kalibrierung verwendeten Aktivitäten kleiner als 1 % sind, lassen sich Werte der relativen kombinierten Standardunsicherheit der Nachweiswahrscheinlichkeit in Asche  $\varepsilon_A(E)$  im Bereich von ca. 2 % bis 4 % für Photonenenergien oberhalb von etwa 100 keV erreichen; für Photonenenergien unterhalb dieser Grenze kann sie jedoch deutlich höher liegen.

### **4.3 Nulleffekt**

Zu grundlegenden Ausführungen zur Ermittlung des Nulleffektes wird auf das Allgemeine Kapitel  $\gamma$ -SPEKT/NULLEF dieser Messanleitungen verwiesen. Zur Kontrolle und Erfassung von Kontaminationen des Gammaspektrometers sollen regelmäßig Nulleffektspektren mit einer Messdauer von mindestens 1,5 Tagen bis 3 Tagen aufgenommen werden. Es empfiehlt sich, aus zwei oder drei aufeinander folgenden Nulleffektmessungen für jede Nulleffektlinie einen Mittelwert und aus der Streuung der Einzelwerte eine Standardabweichung zu berechnen.

Für Fischproben ist die zuverlässige Bestimmung der K-40-Nulleffektzählrate von Bedeutung, damit bei der späteren Auswertung die in der Fischprobe ermittelte spezifische K-40-Aktivität zur Kontrolle der richtigen Auswertung verwendet werden kann.

### **4.4 Messung**

Ein Low-level-Gammaspektrometer ist zur Analyse von Fischfleischasche nicht zwingend erforderlich, da ein wesentlicher Beitrag im Impulshöhenspektrum auf das Comptonspektrum des in der Fischfleischasche befindlichen K-40 zurückgeht. Dieser Beitrag kann den Untergrund der Probe im Vergleich zum Nulleffektspektrum bis zum Dreifachen erhöhen. Üblicherweise liegt die spezifische Aktivität von K-40 im Fischfleisch bei 110 Bq·kg<sup>-1</sup> FM, für Gesamtfisch bei ca. 80 Bq·kg<sup>-1</sup> FM.

Für die Messungen werden zylindrische Messbecher aus Kunststoff, z. B. Polyvinylchlorid (PVC) verwendet, wobei die Böden möglichst plan sein sollten.

#### **Anmerkung:**

PVC hat gegenüber anderen Kunststoffen den Vorteil, aufgrund höherer Absorption kleinerer Photonenenergien, die Nachweiswahrscheinlichkeit für Röntgenlinien zu verringern, die wiederum Einfluss auf die Koinzidenzsummationen (siehe Abschnitt 4.2.1.2) haben können.

Die Messung erfolgt üblicherweise über Nacht. Die Messdauer kann sich jedoch, abhängig von Messzweck oder geforderter Nachweisgrenze, auf bis zu eine Woche verlängern (siehe auch Abschnitt 5.2).

Wenn in der Fischfleischasche Mehrliniennuklide nachgewiesen wurden, muss wie schon bei der Kalibrierung die Koinzidenzsummation berücksichtigt werden. Dazu wird auf das Allgemeine Kapitel  $\gamma$ -SPEKT/GRUNDL dieser Messanleitungen und die Literatur (6, 7, 8) verwiesen.

### **5 Berechnung der Analysenergebnisse**

### **5.1 Gleichungen zur Berechnung**

Bei der Bestimmung spezifischer Aktivitäten von Radionukliden in Fischfleisch treten kaum Interferenzen zwischen Gammalinien verschiedener Radionuklide auf. Deshalb lassen sich die spezifischen Aktivitäten der zu messenden Radionuklide im einfachen Fall aus jeweils einer Gammalinie oder im Falle von Mehrliniennukliden unter Verwendung eines gewichteten Mittelwerts berechnen.

Beim Auftreten von Interferenzen wird auf das Allgemeine Kapitel  $\gamma$ -SPEKT-INTERF dieser Messanleitungen verwiesen.

#### **5.1.1 Berechnung der spezifischen Aktivität aus einer einzelnen Gammalinie**

Ist eine Linie des Radionuklids r mit der Nettozählrate  $R_{n,r}$  nachgewiesen worden, wird die spezifische Aktivität  $a_{\rm r}$  des Radionuklids r, bezogen auf die Feuchtmasse (FM) und den Zeitpunkt der Probeentnahme, nach Gleichung (5) berechnet:

$$
a_{\rm r} = \varphi \cdot R_{\rm n,r} = \frac{f_1 \cdot f_3}{\varepsilon_{\rm A} \cdot p_{\gamma} \cdot m_{\rm A} \cdot q_{\rm F}} \cdot e^{\lambda_{\rm r} \cdot t_{\rm A}} \cdot R_{\rm n,r} \tag{5}
$$

mit:

$$
f_3 = \frac{\lambda_{\rm r} \cdot t_{\rm m}}{1 - e^{-\lambda_{\rm r} \cdot t_{\rm m}}}
$$

Darin bedeuten:

 $R_{\textrm{n,r}}$  Nettozählrate der betrachteten Gammalinie des Radionuklids r, in s<sup>-1</sup>;

 $\varphi$  verfahrensbezogener Kalibrierfaktor, in Bq·s·kg<sup>-1</sup>;

 $f_1$  Korrektionsfaktor für die Koinzidenzsummation;

 $f_3$  Korrektionsfaktor für das Abklingen des Radionuklids r während der Messung;

 $\varepsilon_{\rm A}$  Nachweiswahrscheinlichkeit in Asche, in Bq<sup>-1</sup>·s<sup>-1</sup> (siehe Abschnitt 4.2.3);

 $p_{v}$  Emissionsintensität der betrachteten Gammalinie des Radionuklides r;

 $m_A$  Masse der zur Messung eingesetzten Asche, in kg;

 $q_F$  Verhältnis Feuchtmasse zu Aschemasse;

 $t_A$  Zeitdauer zwischen Probeentnahme und Beginn der Messung, in s;

 $t_{\rm m}$  Messdauer, in s;

 $\lambda_{\rm r}$  - Zerfallskonstante des Radionuklids r, in s<sup>-1</sup>.

Die Nettozählrate der betrachteten Gammalinie des Radionuklids r ist gemäß Gleichung (6) zusammengesetzt:

$$
R_{n,r} = R_{b,r} - R_{T,r} - R_{0,r}
$$
 (6)

Darin bedeuten:

 $R_{\rm b,r}$  Bruttozählrate der betrachteten Gammalinie des Radionuklids r, in s<sup>-1</sup>;

- $R_{\text{Tr}}$  Linienuntergrundzählrate der betrachteten Gammalinie des Radionuklids r, z. B. als Trapezuntergrundzählrate, in  $s^{-1}$ ;
- $R_{0,r}$  Nettozählrate der betrachteten Gammalinie des Radionuklids r im Nulleffektspektrum, in  $s^{-1}$ .

Im allgemeinen Ansatz für die Unsicherheit der Nettozählrate gemäß Gleichung (7) werden die Koeffizienten  $\mu_k$  nach Gleichung (8) ermittelt:

$$
u^{2}(R_{n,r}) = \mu_{0} \cdot R_{n,r}^{2} + \mu_{1} \cdot R_{n,r} + \mu_{2}
$$
 (7)

mit den Koeffizienten:

$$
\mu_0 = 0 \qquad \mu_1 = \frac{1}{t_m} \qquad \mu_2 = \frac{R_{\text{T,r}} + R_{0,\text{r}}}{t_m} + u^2(R_{\text{T,r}}) + u^2(R_{0,\text{r}}) \qquad (8)
$$

Bei Verwendung des Trapezverfahrens (linearer Untergrund) lässt sich der Ausdruck für  $\mu_2$  gemäß Gleichung (9) darstellen:

$$
\mu_2 = \frac{R_{\text{T,r}}}{t_{\text{m}}} \cdot \left(1 + \frac{b}{2 \cdot L}\right) + R_{0,\text{r}} \cdot \left(\frac{1}{t_{\text{m}}} + \frac{1}{t_0}\right) + \frac{R_{\text{T,0,r}}}{t_0} \cdot \left(1 + \frac{b_0}{2 \cdot L_0}\right) \tag{9}
$$

Hierin bedeuten:

 $t_0$  Messdauer des Nulleffektspektrums, in s;

- $b$  Fußbreiten der Gammalinien des Probenspektrums, in Kanälen;
- $b_0$  Fußbreiten der Gammalinien des Nulleffektspektrums, in Kanälen;
- Anzahl derjenigen Kanäle im Probenspektrum, über die der Linienuntergrund jeweils links und rechts vom Peak bestimmt wird;
- $L_0$  Anzahl derjenigen Kanäle im Nulleffektspektrum, über die der Linienuntergrund jeweils links und rechts vom Peak bestimmt wird;
- $R_{\text{Tor}}$  Linienuntergrundzählrate in der Gammalinie des Radionuklids r im Nulleffektspektrum, z. B. als Trapezuntergrundzählrate, in s<sup>-1</sup>.

Gleichung (9) gilt in sehr guter Näherung auch für die empirisch berechnete Untergrundstufenfunktion.

Für die Standardunsicherheit der Nettozählrate  $u(R_{n,r})$  folgt aus den Gleichungen (7) bis (9):

$$
u^{2}(R_{n,r}) = \frac{R_{n,r}}{t_{m}} + \mu_{2} =
$$
  
=  $\frac{R_{n,r}}{t_{m}} + \frac{R_{T,r}}{t_{m}} \cdot \left(1 + \frac{b}{2 L}\right) + R_{0,r} \cdot \left(\frac{1}{t_{m}} + \frac{1}{t_{0}}\right) + \frac{R_{T,0,r}}{t_{0}} \cdot \left(1 + \frac{b_{0}}{2 L_{0}}\right)$  (10)

Falls keine entsprechende Linie im Nulleffektspektrum vorhanden ist, entfallen in den Gleichungen (9) und (10) die beiden letzten Terme.

Hierbei ist die relative Standardunsicherheit des verfahrensbezogenen Kalibrierfaktors nach Gleichung (11) zu ermitteln, wobei die Unsicherheiten der Zerfallskorrektionen vernachlässigbar sind:

$$
u_{\rm rel}(\varphi) = \sqrt{u_{\rm rel}^2(f_1) + u_{\rm rel}^2(f_3) + u_{\rm rel}^2(\varepsilon_{\rm A}) + u_{\rm rel}^2(p_{\gamma}) + u_{\rm rel}^2(m_{\rm A}) + u_{\rm rel}^2(q_{\rm F})}
$$
(11)

Die kombinierte Standardunsicherheit der spezifischen Aktivität  $u(a_{\rm r})$  wird unter Verwendung von Gleichung (5) berechnet:

$$
u(a_{r}) = a_{r} \cdot \sqrt{u_{rel}^{2}(\varphi) + u_{rel}^{2}(R_{n,r})}
$$
 (12)

ISSN 1865-8725 Version Januar 2016 / geprüft März 2020 Messanleitungen für die "Überwachung radioaktiver Stoffe in der Umwelt und externer Strahlung"

#### **5.1.2 Berechnung der spezifischen Aktivität aus mehreren Gammalinien**

Wurde eine Anzahl von *j* Gammalinien des Radionuklids r nachgewiesen, die für die Berechnung der Aktivität geeignet sind, wird für *j* größer eins die spezifische Aktivität  $a_{\rm r}$  des Radionuklids r, bezogen auf die Feuchtmasse (FM) und den Zeitpunkt der Probeentnahme, nach der Gleichung (13) berechnet:

$$
a_{\rm r} = \varphi_m \cdot A_{\rm r} = \frac{e^{\lambda_{\rm r} \cdot t_{\rm A}} \cdot f_3}{m_{\rm A} \cdot q_{\rm F}} \cdot A_{\rm r}
$$
 (13)

Hierin ist  $A_r$  die aus mehreren Einzellinien als "gewichteter Mittelwert" berechnete Aktivität zur Zeit der Messung,

$$
A_{\rm r} = u^2(A_{\rm r}) \cdot \sum_{j} \frac{A_{{\rm r},j}}{u^2(A_{{\rm r},j})} \tag{14}
$$

wobei die Varianz der Aktivität  $u^2(A_r)$  durch Gleichung (15) gegeben ist:

$$
u^{2}(A_{r}) = \frac{1}{\sum_{j} \frac{1}{u^{2}(A_{r,j})}}
$$
(15)

Hierin zählt der Index *j* die Linien ab. Die Aktivitäten  $A_{r,i}$  der einzelnen Linien *j* des Radionuklids r werden analog zu Gleichung (5) berechnet:

$$
A_{\mathbf{r},j} = R_{\mathbf{n},\mathbf{r},j} \cdot \frac{f_{1,\mathbf{r},j}}{\varepsilon_{A,\mathbf{r},j} \cdot p_{\gamma,\mathbf{r},j}} = R_{\mathbf{n},\mathbf{r},j} \cdot \varphi_{\mathbf{r},j}
$$
(16)

Darin bedeuten:

 $\varphi_m$  massebezogener, linienunabhängiger Kalibrierfaktor, in kg<sup>-1</sup>;

 $\varphi_{r,i}$  linienbezogene Kalibrierfaktoren, in Bq·s;

 $R_{\mathrm{n,r},j}$  Nettozählrate in der Gammalinie  $j$  des Radionuklids r, in s<sup>-1</sup>;

 $\varepsilon_{A,\mathrm{r},j}$  Nachweiswahrscheinlichkeit der Gammalinie  $j$  in Asche, in Bq<sup>-1</sup>·s<sup>-1</sup> (siehe Abschnitt 4.2.3);

γ,r, Emissionsintensität der Gammalinie *j*;

1,r, Korrektionsfaktor für Koinzidenzsummation der Gammalinie *j*.

Die Varianzen der  $A_{r,i}$  werden nach folgender Gleichung berechnet:

$$
u^{2}(A_{r,j}) = \varphi_{r,j}^{2} \cdot u^{2}(R_{n,r,j}) + R_{n,r,j}^{2} \cdot u^{2}(\varphi_{r,j})
$$
\n(17)

Werden die Nettozählraten nach dem Trapezverfahren ermittelt, können ihre Standardunsicherheiten nach Gleichung (10) berechnet werden. Wird dagegen ein Linienanpassungsverfahren (Fitten) verwendet, ändert sich in Gleichung (10) der das Trapezverfahren kennzeichnende Faktor  $(1 + b/(2 L))$  in einen vom Anpassungsverfahren abhängigen Faktor  $f_{\rm B}$ , so dass gilt:

$$
u^2\big(R_{n,r,j}\big) = \frac{R_{n,r,j}}{t_m} + \mu_{2,r,j} \tag{18}
$$

$$
\mu_{2,r,j} = \frac{R_{\text{T},r,j}}{t_{\text{m}}} \cdot f_{\text{B}} + R_{0,r} \cdot \left(\frac{1}{t_{\text{m}}} + \frac{1}{t_0}\right) + \frac{R_{\text{T},0,r}}{t_0} \cdot \left(1 + \frac{b_0}{2 L_0}\right) \tag{19}
$$

Der Faktor  $f_B$  ist im Prinzip von der mittleren Höhe des Untergrunds je Kanal unter der Linie und vom Verhältnis

$$
\frac{R_{\mathrm{n,r},j} \cdot t_{\mathrm{m}}}{\sqrt{R_{\mathrm{T,r},j} \cdot t_{\mathrm{m}}}}
$$

abhängig. Sind die Nettozählraten nahe der Nachweis- oder der Erkennungsgrenze, kann  $f_B$  durch einen festen Wert approximiert werden; siehe dazu das Rechenbeispiel in Abschnitt 5.2.2.

Schließlich wird die Standardunsicherheit der spezifischen Aktivität wie folgt berechnet:

$$
u(a_r) = a_r \cdot \sqrt{u_{rel}^2(\varphi_m) + u_{rel}^2(A_r)}
$$
 (20)

mit

$$
u_{\rm rel}(\varphi_m) = \sqrt{u_{\rm rel}^2(m_{\rm A}) + u_{\rm rel}^2(q_{\rm F})} \tag{21}
$$

#### **Anmerkung:**

Die in diesem Abschnitt aufgeführten Rechnungen sind für eine Nachrechnung von Hand bereits zu aufwändig; deshalb wird in dem dazugehörigen Rechenbeispiel (siehe Abschnitt 5.2.2) auf die Software UncertRadio zurückgegriffen. Dies ist insbesondere deswegen erforderlich, weil der hier behandelte Fall bereits eine Anwendung der linearen Entfaltung darstellt und somit die Ermittlung von Erkennungs- und Nachweisgrenze, anders als in Abschnitt 6.1 beschrieben, iterativ verläuft.

### **5.2 Rechenbeispiel**

#### **5.2.1 Berechnung der spezifischen Aktivität von Einliniennukliden am Beispiel von Cs-137**

Für die Berechnung der spezifischen Cs-137-Aktivität in 1,1 kg Fischfleisch (FM) werden folgende Zahlenwerte verwendet:

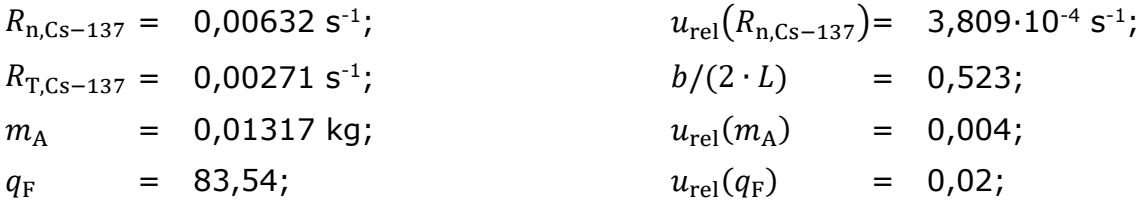

ISSN 1865-8725 Version Januar 2016 / geprüft März 2020 Messanleitungen für die "Überwachung radioaktiver Stoffe in der Umwelt und externer Strahlung"

$$
p_{\gamma} = 0,8499; \quad u_{\text{rel}}(p_{\gamma}) = 0,00235; \quad u_{\text{rel}}(p_{\gamma}) = 0,00235; \quad u_{\text{rel}}(k_{\text{W}}) = 0,029; \quad u_{\text{rel}}(f_{1}) = 0,029; \quad u_{\text{rel}}(f_{1}) = 0; \quad u_{\text{rel}}(f_{2}) = 0,008.
$$

Die Standardunsicherheiten folgender Eingangsgrößen sind vernachlässigbar:

$$
t_A
$$
 = 1,9788.10<sup>7</sup> s;  
\n $t_m$  = 72000 s.  $\lambda_{Cs-137}$  = 7,30937.10<sup>-10</sup> s<sup>-1</sup>;

Damit ergibt sich der Korrektionsfaktor  $f_3$  für das Abklingen während der Messdauer:

$$
f_3 = \frac{7,30937 \cdot 10^{-10} \text{ s}^{-1} \cdot 72000 \text{ s}}{1 - e^{-7,30937 \cdot 10^{-10} \text{s}^{-1} \cdot 72000 \text{ s}}} = 1,00003
$$

Die Nachweiswahrscheinlichkeit in Asche  $\varepsilon_A$  wird nach Gleichung (4) berechnet:

$$
\varepsilon_{\rm A} = \frac{0.03056}{0.976} \text{ Bq}^{-1} \cdot \text{s}^{-1} = 0.03131 \text{ Bq}^{-1} \cdot \text{s}^{-1}
$$

Der nach Gleichung (5) definierte verfahrensbezogene Kalibrierfaktor beträgt:

$$
\varphi = \frac{1,0 \cdot 1,00003}{0,03131 \cdot 0,8499 \cdot 0,01317 \cdot 83,54} \cdot e^{7,30937 \cdot 10^{-10} \cdot 1,9788 \cdot 10^7} \text{Bq} \cdot s \cdot \text{kg}^{-1} = 34,655 \text{ Bq} \cdot s \cdot \text{kg}^{-1}
$$

Die spezifische Aktivität  $a_{Cs-137}$  im Fischfleisch beträgt nach Gleichung (5), bezogen auf die Feuchtmasse (FM):

$$
a_{Cs-137} = 34,655 \cdot 0,00632 \text{ Bq} \cdot \text{kg}^{-1} = 0,219 \text{ Bq} \cdot \text{kg}^{-1} \text{ (FM)}
$$

Die relative Standardunsicherheit des verfahrensbezogenen Kalibrierfaktors wird nach Gleichung (11) berechnet:

$$
u_{\text{rel}}\left(\varphi\right) = \sqrt{0^2 + 0.008^2 + 0.029^2 + 0.00235^2 + 0.004^2 + 0.02^2} = 0.03642
$$

Für die Standardunsicherheit der Nettozählrate wird nach Gleichung (10) unter Vernachlässigung der beiden letzten Terme erhalten:

$$
u(R_{\text{n,Cs-137}}) = \sqrt{\frac{0,00632 \text{ s}^{-1}}{72000 \text{ s}} + \frac{0,00271 \text{ s}^{-1}}{72000 \text{ s}}}} \cdot (1 + 0.523) = 3,809 \cdot 10^{-4} \text{ s}^{-1}
$$

Die Standardunsicherheit der spezifischen Aktivität  $u(a_{Cs-137})$  wird nach Gleichung (12) berechnet:

$$
u(a_{Cs-137}) = 0.219 \cdot \sqrt{0.03642^2 + \left(\frac{3.809 \cdot 10^{-4}}{0.00632}\right)^2}
$$
 Bq·kg<sup>-1</sup> = 0.015 Bq·kg<sup>-1</sup> (FM)

Damit beträgt die spezifische Cs-137-Aktivität:

$$
a_{Cs-137} = (0.219 \pm 0.015) \text{ Bq} \cdot \text{kg}^{-1} \text{ (FM)}
$$

#### **5.2.2 Berechnung der spezifischen Aktivität von Mehrliniennukliden am Beispiel von Cs-134**

Für die Berechnung der spezifischen Cs-134-Aktivität in 3,7 kg Kabeljaufleisch (FM) aus dem Nordatlantik vor Grönland wurde die Asche auf einem Germaniumdetektor mit einem relativen Nachweisvermögen von 35 % etwa 15 Tage lang gemessen und die beiden Hauptlinien bei den Energien von 604,7 keV und 795,9 keV ausgewertet. Folgende Zahlenwerte werden für die Berechnung verwendet:

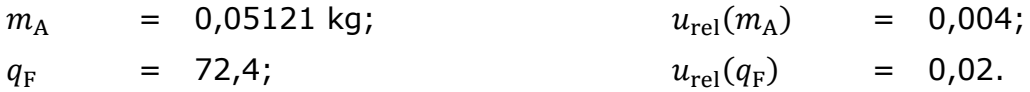

Die Eingangswerte für die Berechnung der Aktivitäten der beiden Cs-134-Gammalinien sind:

*Gammalinie 1 bei 604,7 keV* 

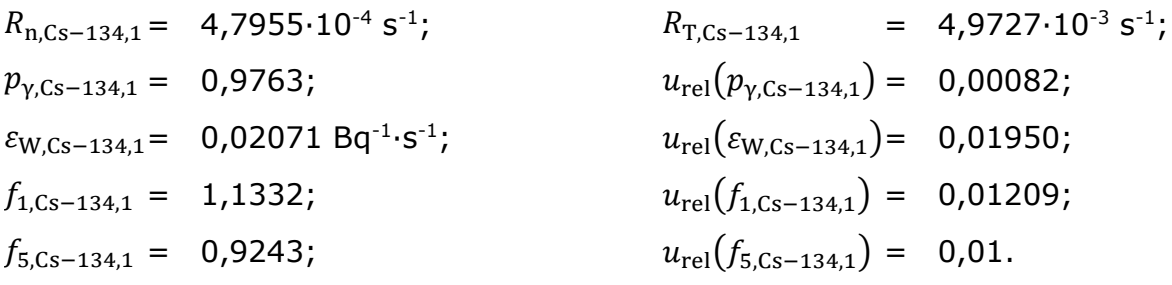

*Gammalinie 2 bei 795,9 keV* 

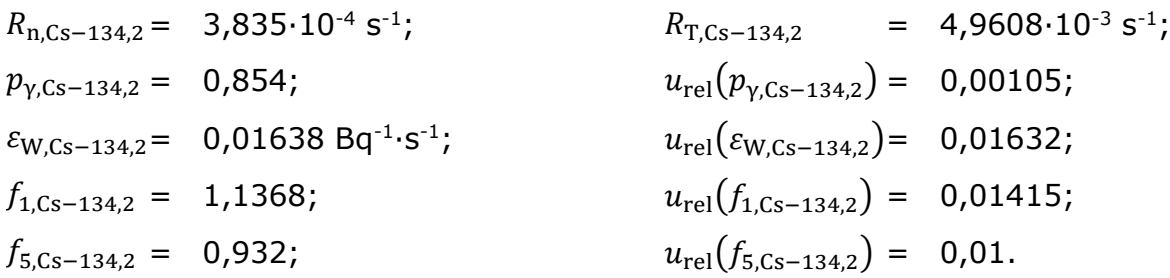

Die Standardunsicherheiten folgender Eingangsgrößen sind vernachlässigbar:

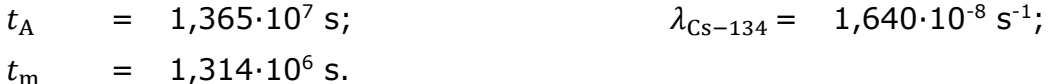

ISSN 1865-8725 Version Januar 2016 / geprüft März 2020 Messanleitungen für die "Überwachung radioaktiver Stoffe in der Umwelt und externer Strahlung"

Für den Faktor  $f_B$  wird in diesem Beispiel der Wert 1,08 ermittelt.

Der Faktor  $\varphi_m$  und dessen relative Standardunsicherheit  $u_{rel}(\varphi_m)$  werden gemäß der Gleichungen (13) und (21) berechnet:

$$
\varphi_m = \frac{e^{1.64 \cdot 10^{-8} s^{-1} \cdot 1.365 \cdot 10^7 s}}{0.05121 \text{ kg} \cdot 72.4} \cdot \frac{1.64 \cdot 10^{-8} s^{-1} \cdot 1.314 \cdot 10^6 s}{1 - e^{-1.64 \cdot 10^{-8} s^{-1} \cdot 1.314 \cdot 10^6 s}} = 0.31403 \text{ kg}^{-1}
$$
  

$$
u_{\text{rel}}(\varphi_m) = \sqrt{0.004^2 + 0.02^2} = 0.020396
$$

Mit den linienbezogenen Kalibrierfaktoren  $\varphi_{r,i}$  werden nach Gleichung (16) die Aktivitäten für jede der beiden Cs-134-Gammalinien ermittelt:

$$
A_{Cs-134,1} = 4,7955 \cdot 10^{-4} \text{ s}^{-1} \cdot \frac{1,1332 \cdot 0,9243}{0,02071 \text{ Bq}^{-1} \cdot \text{s}^{-1} \cdot 0,9763} =
$$
  
= 4,7955 \cdot 10^{-4} \cdot 51,8031 \text{ Bq} = 0,02484 \text{ Bq}  

$$
A_{Cs-134,2} = 3,835 \cdot 10^{-4} \text{ s}^{-1} \cdot \frac{1,1368 \cdot 0,932}{0,01638 \text{ Bq}^{-1} \cdot \text{s}^{-1} \cdot 0,854} =
$$
  
= 3,835 \cdot 10^{-4} \cdot 75,4051 \text{ Bq} = 0,02905 \text{ Bq}

Die Standardunsicherheiten der beiden Nettozählraten betragen dabei gemäß der Gleichungen (18) und (19), wobei in Gleichung (19) die beiden letzten Terme unberücksichtigt bleiben:

$$
u(R_{n,Cs-134,1}) = \sqrt{\frac{4,7955 \cdot 10^{-4} s^{-1}}{1,314 \cdot 10^{6} s} + \frac{4,9727 \cdot 10^{-3} s^{-1}}{1,314 \cdot 10^{6} s} \cdot 1,08} = 6,6724 \cdot 10^{-5} s^{-1}
$$

$$
u(R_{n,Cs-134,2}) = \sqrt{\frac{3,835 \cdot 10^{-4} s^{-1}}{1,314 \cdot 10^{6} s} + \frac{4,9608 \cdot 10^{-3} s^{-1}}{1,314 \cdot 10^{6} s} \cdot 1,08} = 6,6100 \cdot 10^{-5} s^{-1}
$$

Die relativen Standardunsicherheiten der beiden linienbezogenen Kalibrierfaktoren  $u_{\text{rel}}(\varphi_{\text{r},i})$  werden wie folgt berechnet:

$$
u_{\text{rel}}(\varphi_{\text{Cs}-134,1}) = \sqrt{0.01209^2 + 0.01^2 + 0.01950^2 + 0.00082^2} = 0.02504
$$
  

$$
u_{\text{rel}}(\varphi_{\text{Cs}-134,2}) = \sqrt{0.01415^2 + 0.01^2 + 0.01632^2 + 0.00105^2} = 0.02383
$$

Nun können die Varianzen der Aktivitätswerte für jede der beiden Gammalinien nach Gleichung (17) bestimmt werden:

$$
u^2(A_{Cs-134,1}) = [51,8031^2 \cdot (6,6724 \cdot 10^{-5})^2 + (4,7955 \cdot 10^{-4})^2 \cdot 0,02504^2] \text{ Bq}^2 =
$$
  
= 1,19476 \cdot 10^{-5} \text{ Bq}^2

$$
u^2(A_{Cs-134,2}) = [75,4051^2 \cdot (6,6077 \cdot 10^{-5})^2 + (3,835 \cdot 10^{-4})^2 \cdot 0,02383^2] \text{ Bq}^2 =
$$
  
= 2,48258 \cdot 10^{-5} \text{ Bq}^2

Aus diesen wird nach Gleichung (15) die Varianz der Aktivität von Cs-134 und daraus wiederum deren Standardunsicherheit ermittelt:

$$
u^{2}(A_{Cs-134}) = \frac{1}{\frac{1}{1,19476 \cdot 10^{-5} \text{ Bq}^{2}} + \frac{1}{2,48258 \cdot 10^{-5} \text{ Bq}^{2}}} = 8,06585 \cdot 10^{-6} \text{ Bq}^{2}
$$

$$
u(A_{Cs-134}) = 2,840 \cdot 10^{-3} \text{ Bq}
$$

Nach Gleichung (14) wird der Cs-134-Aktivitätswert  $A_{Cs-134}$  erhalten:

$$
A_{Cs-134} = 8,06585 \cdot 10^{-6} \text{ Bq}^2 \cdot \left(\frac{0,02484 \text{ Bq}}{1,19476 \cdot 10^{-5} \text{ Bq}^2} + \frac{0,02905 \text{ Bq}}{2,48258 \cdot 10^{-5} \text{ Bq}^2}\right) =
$$
  
= 8,06585 \cdot 10^{-6} \cdot (2079,08 + 1170,15) \text{ Bq} = 0,0262 \text{ Bq}

Die spezifische Cs-134-Aktivität und deren beigeordneter Standardunsicherheit der Probe werden schließlich gemäß der Gleichungen (13) und (20) berechnet:

$$
a_{Cs-134} = 0.31403 \text{ kg}^{-1} \cdot 0.0262 \text{ Bq} = 8.2276 \cdot 10^{-3} \text{ Bq} \cdot \text{kg}^{-1} \text{ (FM)}
$$

$$
u(a_{Cs-134}) = 8,2276 \cdot 10^{-3} \cdot \sqrt{0,020396^2 + \left(\frac{2,840 \cdot 10^{-3}}{0,0262}\right)^2}
$$
 Bq·kg<sup>-1</sup> =  
= 9,075 \cdot 10^{-4} Bq·kg<sup>-1</sup> (FM)

Damit beträgt die spezifische Cs-134-Aktivität:

$$
a_{Cs-134} = (8,2276 \pm 0,9075) \cdot 10^{-3} \text{ Bq} \cdot \text{kg}^{-1} \text{ (FM)}
$$

### **5.3 Unsicherheiten der Analysenergebnisse**

Die kombinierte Standardunsicherheit liegt im Routinemessprogramm für die spezifische Cs-137-Aktivität unter 10 %, wobei der größte Beitrag aus der Nettozählrate resultiert. Wird die Selbstschwächungskorrektion auf Fischfleischasche nicht angewendet, führt dies zu einem systematischen Fehler von bis zu 5 %.

Bei Mehrliniennukliden, z. B. Cs-134, muss der Unsicherheitsbeitrag des Korrektionsfaktors für die Koinzidenzsummation (siehe Allgemeine Kapitel  $\gamma$ –SPEKT/GRUNDL und  $\gamma$ -SPEKT/SUMESC dieser Messanleitungen) mit berücksichtigt werden, der bei signifikanten Korrektionen einige Prozent betragen kann.

## **6 Charakteristische Grenzen des Verfahrens**

Die Berechnung der charakteristischen Grenzen erfolgt nach DIN ISO 11929 (9, 10,11).

Zur Berechnung der Nachweisgrenze  $a_r^{\text{\#}}$  wird zunächst die Erkennungsgrenze der spezifischen Aktivität des Radionuklids  $a_r^\ast$  ermittelt. Im Falle von Einliniennukliden (siehe Abschnitt 5.1.1) können explizit Gleichungen für die Berechnung der Erkennungsgrenze und Nachweisgrenze angegeben werden. Hierfür sind eine Excel-Datei (siehe Abschnitt 7.3.1) sowie eine Projektdatei zum Programm UncertRadio (siehe Abschnitt 7.3.2) auf der Internetseite dieser Messanleitung abrufbar.

Für Mehrliniennuklide (siehe Abschnitt 5.1.2) können diese Gleichungen nur rechnergestützt gelöst werden. Derzeit steht für die Berechnung eine Projektdatei zur Software UncertRadio (siehe Abschnitt 7.3.2) auf der Internetseite dieser Messanleitung zur Verfügung.

Weiterführende Betrachtungen zu den charakteristischen Grenzen finden sich in den Allgemeinen Kapitel ERK/NACHWEISGR-ISO-01 und ERK/NACHWEISGR-ISO-02 dieser Messanleitungen.

### **6.1 Gleichungen zur Berechnung**

#### **6.1.1 Erkennungsgrenze**

#### **6.1.1.1 Berechnung der Erkennungsgrenze für die spezifische Aktivität von Einliniennukliden**

Die Erkennungsgrenze für die spezifische Aktivität eines Einliniennuklids  $a_r^*$ , z. B. Cs-137, wird entsprechend Gleichung (22) ermittelt:

$$
a_{\rm r}^* = \varphi \cdot k_{1-\alpha} \cdot \sqrt{\mu_2} = \varphi \cdot k_{1-\alpha} \cdot \sqrt{\frac{1}{t_{\rm m}} \cdot (R_{\rm T,r} + R_{0,r}) + u^2(R_{\rm T,r}) + u^2(R_{0,r})}
$$
(22)

Darin bedeutet:

 $k_{1-\alpha}$  Quantil der Normalverteilung zur Wahrscheinlichkeit des Fehlers 1. Art  $\alpha$ .

#### **6.1.1.2 Berechnung der Erkennungsgrenze für die spezifische von Mehrliniennukliden**

Die Erkennungsgrenze  $a_r^*$  für Mehrliniennuklide wie Cs-134 lässt sich noch direkt gemäß Gleichung (23) berechnen:

$$
a_{\rm r}^* = \varphi_m \cdot k_{1-\alpha} \cdot u(A_{\rm r} = 0) = \varphi_m \cdot k_{1-\alpha} \cdot \sqrt{\frac{1}{\sum_{j} \frac{t_{\rm m}}{\varphi_{\rm r,j}^2 \cdot R_{\rm T,r,j} \cdot f_{\rm B}}}} \tag{23}
$$

#### **6.1.2 Nachweisgrenze**

#### **6.1.2.1 Berechnung der Nachweisgrenze für die spezifische Aktivität von Einliniennukliden**

Die Nachweisgrenze  $a_r^{\text{\#}}$  von Einliniennukliden lässt sich mit Hilfe der über Gleichung (22) ermittelten Erkennungsgrenze  $a_r^*$  nach Gleichung (24) berechnen:

$$
a_{\rm r}^{\#} = a_{\rm r}^* \cdot \frac{\psi}{\theta} \cdot \left[ 1 + \sqrt{1 - \frac{\theta}{\psi^2} \left( 1 - \frac{k_{1-\beta}^2}{k_{1-\alpha}^2} \right)} \right]
$$
(24)

Darin bedeutet:

 $k_{1-R}$  Quantil der Normalverteilung zur Wahrscheinlichkeit des Fehlers 2. Art  $\beta$ .

mit den Hilfsgrößen:

$$
\theta = 1 - k_{1-\beta}^2 \cdot u_{\text{rel}}^2(\varphi)
$$

$$
\psi = 1 + \frac{k_{1-\beta}^2}{2 \cdot a_{\text{r}}^*} \cdot \frac{\varphi}{t_{\text{m}}}
$$

#### **6.1.2.2 Berechnung der Nachweisgrenze für die spezifische Aktivität von Mehrliniennukliden**

Die Nachweisgrenze für die spezifische Aktivität eines Mehrliniennuklides  $a_r^{\#}$  wird nach Gleichung (25) aus der über Gleichung (23) ermittelten Erkennungsgrenze iterativ abgeschätzt.

$$
a_{\rm r}^{\#} \approx a_{\rm r}^* + k_{1-\beta} \cdot u(a_{\rm r}^{\#}) \tag{25}
$$

mit der Standardunsicherheit der iterierten spezifischen Aktivität  $u(a^{#'}_{r})$ :

$$
u(a_{r}^{#}) = \sqrt{\left(\frac{a_{r}^{*}}{k_{1-\alpha}}\right) + \left[u^{2}(a_{r}) - \left(\frac{a_{r}^{*}}{k_{1-\alpha}}\right)^{2}\right] \cdot \frac{a_{r}^{# \prime}}{a_{r}}}
$$
(26)

#### **6.1.3 Grenzen des Überdeckungsintervalls**

Eine Betrachtung der Grenzen des Überdeckungsintervalls ist nicht erforderlich.

### **6.2 Rechenbeispiel**

### **6.2.1 Berechnung der Erkennungs- und Nachweisgrenze der spezifischen Aktivität von Einliniennukliden am Beispiel von Cs-137**

Mit den Zahlenwerten der Eingangsgrößen aus Abschnitt 5.2.1 wird der Koeffizient  $\mu_2$  nach Gleichung (9) ermittelt:

$$
\mu_2 = \frac{0.00271}{72000} \cdot (1 + 0.523) \, \mathrm{s}^{-2} = 5.732 \cdot 10^{-8} \, \mathrm{s}^{-2}
$$

Damit ergibt sich für die Erkennungsgrenze der spezifischen Aktivität  $a_{\mathsf{Cs}-\mathsf{137}}^*$  unter Verwendung des verfahrensbezogenen Kalibrierfaktors  $\varphi$  und dem Quantil für die Normalverteilung  $k_{1-\alpha} = 3$ :

$$
a_{\text{Cs}-137}^{*} = 34,655 \cdot 3,0 \cdot \sqrt{5,732 \cdot 10^{-8}} \text{ Bq} \cdot \text{kg}^{-1} = 0,0249 \text{ Bq} \cdot \text{kg}^{-1} \text{ (FM)}
$$

Nach Gleichung (24) beträgt die Nachweisgrenze der spezifischen Aktivität  $a^{\#}_{\text{Cs}-137}$ :

$$
a_{\text{Cs}-137}^{\#} = 0.0249 \cdot \frac{1.0262}{0.9964} \cdot \left[ 1 + \sqrt{1 - \frac{0.9964}{1.0262^2} \cdot \left( 1 - \frac{1.645^2}{3.0^2} \right)} \right] \text{ Bq} \cdot \text{kg}^{-1} =
$$
  
= 0.0406 Bq \cdot \text{kg}^{-1} \text{ (FM)}

mit den Werten der Hilfsgrößen

$$
\theta = 1 - 1,645^2 \cdot 0,03642^2 = 0,9964
$$

$$
\psi = 1 + \frac{1,645^2}{2 \cdot 0,0249} \cdot \frac{34,655}{72000} = 1,0262
$$

#### **6.2.2 Berechnung der Erkennungs- und Nachweisgrenze der spezifischen Aktivität von Mehrliniennukliden am Beispiel von Cs-134**

Mit den Zahlenwerten der Größen aus Abschnitt 5.2.2 und dem Quantil für die Normalverteilung  $k_{1-\alpha} = 3$  wird zunächst die Summe aus Gleichung (23) berechnet:

$$
\left(\frac{1,314 \cdot 10^{6}}{51,8031^{2} \cdot 4,9727 \cdot 10^{-3} \cdot 1,08} + \frac{1,314 \cdot 10^{6}}{75,4051^{2} \cdot 4,9608 \cdot 10^{-3} \cdot 1,08}\right) \text{Bq}^{-2} =
$$
  
= (91173,337 + 43133,873) Bq<sup>-2</sup> = 1,34307 \cdot 10^{5} Bq<sup>-2</sup>

Die Erkennungsgrenze für die spezifische Cs-134-Aktivität ergibt sich dann zu:

$$
a_{\text{Cs}-134}^{*} = 0.31403 \cdot 3.0 \cdot \sqrt{\frac{1}{1.34307 \cdot 10^{5}}} \text{ Bq} \cdot \text{kg}^{-1} = 2.5707 \cdot 10^{-3} \text{ Bq} \cdot \text{kg}^{-1} \text{ (FM)}
$$

Dieser Wert für die Erkennungsgrenze stimmt sehr gut mit dem Wert überein, der sich mit der Anwendung von UncertRadio ergibt (siehe Abschnitt 7.3.2). Er ist kleiner als die beiden Erkennungsgrenzen der einzelnen Gammalinien, die 3,12 mBq·kg-1 und 4,55 mBq·kg-1 betragen.

Die Nachweisgrenze der spezifischen Cs-134-Aktivität wird entsprechend der Gleichungen (26) und (25) wie folgt iterativ (mit dem ersten Schritt) abgeschätzt:

$$
u(a_{r}^{#}) = \sqrt{\frac{2,5707 \cdot 10^{-3}}{3,0} + \frac{3,0 + 1,645}{3,0} \cdot \frac{2,5707 \cdot 10^{-3}}{8,2276 \cdot 10^{-3}}} \cdot \frac{Bq \cdot kg^{-1} = \sqrt{\left[ (9,075 \cdot 10^{-4})^2 - \left( \frac{2,5707 \cdot 10^{-3}}{3,0} \right)^2 \right]}}
$$
  
= 8,313 \cdot 10^{-4} Bq \cdot kg^{-1} (FM)  

$$
a_{Cs-134}^{#} \approx 2,5707 \cdot 10^{-3} + 1,645 \cdot 8,313 \cdot 10^{-4} Bq \cdot kg^{-1} =
$$
  
= 3,938 \cdot 10^{-3} Bq \cdot kg^{-1} (FM)

Diese iterativ berechnete Nachweisgrenze zeigt eine gute Übereinstimmung mit dem Ergebnis aus UncertRadio von 4,031∙10-3 Bq∙kg-1 (FM)(siehe Abschnitt 7.3.2.2).

# **7 Verzeichnis der Chemikalien und Geräte**

### **7.1 Chemikalien**

Die verwendeten Chemikalien sollten analysenrein sein.

— Reinigungsmittel: z. B. RBS-50-Super-Flüssigkonzentrat® 2 %.

### **7.2 Geräte**

Übliche Ausstattung eines radiochemischen Laboratoriums

### **7.2.1 Probeentnahme**

- Eisbehälter / Kühlbehälter;
- Kunststofftüten;
- Tiefkühltruhe (ca. -18 °C), falls die Proben gelagert werden müssen.

### **7.2.2 Probenvorbereitung**

- Filetierbrett aus Kunststoff;
- scharfe Filetiermesser;
- schnittfeste Handschuhe.

### **7.2.3 Trocknung und Veraschung**

- Veraschungsofen mit katalytischer Nachverbrennung; organische Abgase sollen weitgehend zu CO<sub>2</sub> und H<sub>2</sub>O verbrannt werden;
- Edelstahlschalen (V4A) in Abmessungen entsprechend des Kammervolumens des Ofens;
- $-$  Transparentpapier mit einem Flächengewicht von etwa 90 g·m<sup>-2</sup> zum Auslegen der Edelstahlschalen.

### **7.2.4 Kalibrierung und Messung**

- gammastrahlende Radionuklide, möglichst Einlinienstrahler; gegebenenfalls in einer Lösung für den gesamten Energiebereich;
- zylindrische Kunststoffgefäße, z. B. aus PVC mit einem Innendurchmesser von ca. 7 cm und einem Fassungsvermögen von ca. 220 ml, mit möglichst ebenem Boden;
- Reinstgermanium-Halbleiterdetektor mit relativem Ansprechvermögen bezogen auf einen 3'' x 3'' NaI(Tl)-Kristall vorzugsweise zwischen 20 % und 60 % und dessen Halbwertsbreite kleiner als 2,0 keV bezogen auf die 1,33 MeV-Gammalinie des Co-60 ist;
- Messelektronik;
- Bleiabschirmung mit ca. 10 cm Wandstärke.

### **7.2.5 Auswertung**

- Software für die Aufnahme und Auswertung der Gammaspektren;
- Ggf. eigenständige Softwaretools für die Berechnung der Korrektionsfaktoren zur Koinzidenzsummation und Selbstschwächung.

### **7.3 Programmgestützte Auswertung**

#### **7.3.1 Ansicht des Excel-Tabellenblatts**

#### **7.3.1.1 Auswertung für das Einliniennuklid Cs-137**

**Verfahren zur gammaspektrometrischen Bestimmung der spezifischen Aktivitäten von Radionukliden in Fisch**

G--SPEKT-FISCH-01 Version Januar 2016 / geprüft März 2020

Messanleitungen für die Überwachung radioaktiver Stoffe in der Umwelt und externer Strahlung (ISSN: 1865-8725)

PROBENBEZEICHNUNG: *Variante 1: Einliniennuklid Cs-137* **#Anzahl der Parameter p 13 Anzahl der Parameter p 13 Anwender:** Daten- und Parametereingabe **Anzahl der Parametereingabe Anwender:** Daten- und Parametereingabe **Anzahl der Parameter p Anwender:** Definition Exc **kalphare 3 Definition Excel-Variablen k\_beta** 1,645 **Excel-Variablen Excel-Variablen Excel-Formeln gamma** 0,05 **Excel-VBA: #Schlüsselwörter** Werte aus VBA Dateneingabe-Block: Unsicherheits-Budget: **25 AP-000492999 AP-000492999 AP-000492999 AP-000492999 AP-000492999 AP-000492999 AP-000492999 AP-000492999 AP-000492999 AP-000492999 AP-000492999 Budget:**<br> **#Werte der Parameter p** Einheit Excel-Variable Eingabewerte StdA Excel-VBA: **#Schlüsselwörter**<br>
Werte aus VBA<br>
Unsicherheits-Budget:<br> **Ableitungen Budget in %**<br> **Ableitungen Budget in %**<br> **0,000481292** 0,012272103 <table>\n<tbody>\n<tr>\n<th>Dateneingbe-Block:</th>\n<th>Werte aus VBA</th>\n</tr>\n<tr>\n<td>#Werte der Parameter p</td>\n<td>Einheit Excel-Variable <b>Engabewerte</b> <b>StdAbw</b></td>\n<td>partial. 25,4982</td>\n</tr>\n<tr>\n<td>p 1</td>\n<td>#Bruttonpulsanzahl Nb</td>\n<td>Nb</td>\n<td>650,16</td>\n<td>25,4982</td>\n<td>0,000481292</td>\n<td>0,012272103</td>\n<td>63,31420646</td>\n</tr>\n<tr>\n<td>1/2</td>\ <table>\n<tbody>\n<tr>\n<th>Dateneingbe-Block:</th>\n<th>Unsicherheits-Budget:</th>\n</tr>\n<tr>\n<td>#Werte der Parameter p</td>\n<td>Einheit Excel-Variable<br/>p1</td>\n<td>Enghewerte<br/>Ablettungen<br/>25,4982</td>\n<td>partial.000481292</td>\n<td>0,012272103</td>\n<td>63,31420646</td>\n</tr>\n<tr>\n<td>1/2</td>\n<td>Trapez-UG-Zählrate</td>\n<td>1/5</td>\n<td>RT</td>\n<td>2,71000E-03</td>\n<td>1,4030E-04</td Dateneingabe-Block:<br> **#Werte der Parameter p**<br> **a b/2L Excel-Variable Eingabewerte** StdAbw partielle Unsicherh.- Budget<br> **a** b/2L b2L 5,23000E-01 0,0000481292 0,012272103 63,31420646<br> **a b/2L b2L 5,23000E-01 0,0000E+00** p 4 Nachweiswahrscheinlichkeit eps 3,05600E-02 8,8624E-04 -7,16645951 0,006351203 16,95802214 9 1<br>
p 5 Emisswahrscheinlichkeit en aller en aller en aller en aller en aller en aller en aller en aller en aller<br>
p 5 Aschemasse (Aschemasse of Aschemasse of Aschemasse of Aschemasse of Aschemasse of Aschemasse of Asche p 1 **#Bruttoimpulsanzahl Nb**<br>
p 2 Trapez-UG-Zählrate 1/6<br>
p 3 b/2L<br>
p 4 Nachweiswahrscheinlichkeit ef 61,7 keV<br>
p 5 Emisswahrscheinlichkeit 661,7 keV<br>
p 5 Aschemasse kg mA 1,31700E-02 5,2680E-01 1,9970E-03 0,000876022 0,00 p 7 Trapez-UG-Zählrate 1/s RT 2,71000E-03 1,4030E-04 34,6530414 0,004861951 9,937666022<br>
p 7 Nachweiswahrscheinlichkeit effect,7 keV p\_gamm 8,9600E-01 0,0000E+00 0 0 0<br>
p 7 Nachweiswahrscheinlichkeit effect,7 keV p\_gamm 8, 9 3 b/2L b2L 5,23000E-01 0,0000E+00 0 0<br>
p 8 Asthemasse endichkeit entity of the state of the state of the state of the state of the state of the state of the state of the state of the state of the state of the state of p 4 Nachweiswahrscheinlichkeit eps 3,05600E-02 8,8624E-04 -7,16645951 0,006351203 16,95802214<br>
p 5 Aschemasse eps 8,49900E-01 1,9970E-03 -0,25768561 0,000514598 0,111326787<br>
p 6 Aschemasse eps mA 1,31700E-02 5,2680E-05 p 10 Faktor f. Selbstschwächungskorrektion and the material of the selbstschwächungskorrektion s tm<br>
p 10 Faktor f. Selbstschwächungskorrektion s tm<br>
p 10 Faktor f. Selbstschwächungskorrektion s tm<br>
p 10 Faktor f. Selbst 9 12 Nechemasse (Aschemasse kg mA<br>
p 7 Verhältnis Feuchtmasse/Aschemasse are and the set of the set of the set of the set of the set of the set of the set of the set of the set of the set of the set of the set of the set p 12 Nethalthis Feuchtmasse/Aschemasse<br>
p 3 Netdifferenz Prnahme-->Messbeginn s tA<br>
p 3 Halbwertszeit Cs-137 s thalb<br>
p 10 Faktor f. Selbstschwächungskorrektion f<br>
p 11 Messdauer s tm<br>
p 12 NettoZählrate des NE-Peaks 1/s p 13 | Zeitdifferenz Prnahme-->Messbeginn s tA 1,97880E+07 0,0000E+00 1,6008E-10 0 0<br>
p 13 | Halbwertszeit Cs-137 s thalb<br>
p 10 | Faktor f. Selbstschwächungskorrektion f<br>
p 11 | Messdauer der NE-Peaks s tm 72000,00 0,0000 (Liste hier verlängerbar) **Modell-Block c = phix \* Rn Hilfsgleichungen h** (Formeln) h 1 **#Bruttozählrate Rb** 1/s Rb 9,0300E-03<br>h 2 Zerfallskorrektion Messdauer 6 12 f 12 f 12 **line o 9007E-01** Liste hier verlängerbar)<br> **Modell-Block**<br> **Hilfsgleichungen h**<br> **h 2 Hilfsgleichungen h**<br> **h 2 Zerfallskorrektion Messdauer**<br> **h 3 Zerfallskorrektion Probenahmer**<br> **h 3 Zerfallskorrektion Probenahmer**<br> **h 3 Lerfa** (Liste hier verlangerbar)<br> **Modell-Block**<br> **Hilfsgleichungen h**<br> **h 1 #Bruttozählrate Rb**<br> **h** 2 Zerfallskorrektion Messdauer<br> **h** 3 Zerfallskorrektion Probenahmer<br> **h** 3 Zerfallskorrektion Probenahmer<br>
(Liste bier verläng (Liste hier verlängerbar) **#Nettozählrate Rn** 1/s Rn 6,3200E-03 Eerfallskorrektion Probenahmer<br>
(Liste hier verlängerbar)<br>
#Nettozählrate Rn 1/s Rn 6,3200E-03<br>
#Kalibrierfaktor, verf.-bez. Bq\*s/kg phix 3,4653E+01<br>
#Ergebniswert Ba/kg Erg 2,1901E-01<br>
#Krephnis Stdmessunsicherheit<br>
Ba/ **#Nettozählrate Rn**<br> **#Kalibrierfaktor, verf.-bez.**<br> **#Ergebniswert**<br> **#Ergebniswert**<br> **#Ergebniswert**<br> **B**q/kg Erg 2,1901E-01 0,040542041 <-- von VBA modifizierb. Ergebniswert<br> **#kombin. Stdmessunsicherheit**<br> **B** B Q/kg **#Nettozählrate Rn**<br> **#Kalibrierfaktor, verf.-bez.**<br> **#Kalibrierfaktor, verf.-bez.**<br> **#Ergebniswert**<br> **#Kombin. Stdmessunsicherheit**<br> **Bq/kg** uErg 1,5423E-02<br> **#Erkennungsgrenze**<br> **BG/kg** uErg 1,5423E-02<br> **BG/kg** uErg 1,54 **#Nettozählrate Rn**  $4K$ <br> **#Kalibrierfaktor, verf.-bez.**  $Bq*s/kg$  phix<br> **#Ergebniswert**  $Bq/kg$  Erg 2,1901E-01<br> **#Erkennungsgrenze**  $Bq/kg$  UErg 1,5423E-02<br> **#Erkennungsgrenze**  $Bq/kg$   $0,024890348$ <br> **#Nachweisgrenze**  $Bq/kg$   $0,04$ **#Ergebniswert**<br> **#Ergebniswert**<br> **#Ergebniswert**<br> **#Erkennungsgrenze**<br> **#Erkennungsgrenze**<br> **#Erkennungsgrenze**<br> **#Erkennungsgrenze**<br> **#Nachweisgrenze**<br> **2,1901E-01**<br> **B**q/kg<br> **B**q/kg<br> **B**q/kg<br> **D**<br> **D**<br> **D**<br> **D**<br> **Erkenn** weitere abgeleitete Werte **Hilfsgröße Omega** 1 **Exhibiring Bester Schätzwert Bester Schätzwert Bester Schätzwert Bester Schätzwert Bester Schätzwert Bester Schätzwert Bester Schätzwert Bester Schätzwert Bester Schätzwert Bester Schätzwert Bester Schätzwert Bester Schät EXECUTE AT ACTIONS INCREDINT ACTE OF A LIST ARE SERVERT AT A LIST ARE SCHEDUNE DESCRIPTION AND RESERVE TO A LIST ARE SCHÄTZWERT DRAGGING A LIST ARE SCHÄTZWEIS AND BACK BACK BACK BACK CONTINUES A LIST AND RESERVENT OR A LI unifragröße Omega**<br> **u. Grenze d. Vertrauensbereichs**<br> **u. Grenze d. Vertrauensbereichs**<br> **u. Grenze d. Vertrauensbereichs**<br> **u. Grenze d. Vertrauensbereichs**<br> **u. Grenze d. Vertrauensbereichs**<br> **u. Grenze d. Vertrauensbe** weitere abgeleitete Werte<br> **Hilfsgröße Omega**<br> **Dester Schätzwert**<br> **O. Grenze d. Vertrauensbereichs**<br> **o. Grenze d. Vertrauensbereichs**<br> **o. Grenze d. Vertrauensbereichs**<br> **o. Grenze d. Vertrauensbereichs**<br> **o. Grenze d. Erstellen von Rechnen!**

Das zugehörige Excel-Tabellenblatt ist auf der Internetseite dieser Messanleitung verfügbar.

#### **7.3.1.2 Auswertung für das Mehrliniennuklid Cs-134**

Aufgrund der Komplexität der Berechnung steht eine Excel-Datei nicht zur Verfügung.

#### **7.3.2 Ansicht der Resultatseite von UncertRadio**

#### **7.3.2.1 Auswertung für das Einliniennuklid Cs-137**

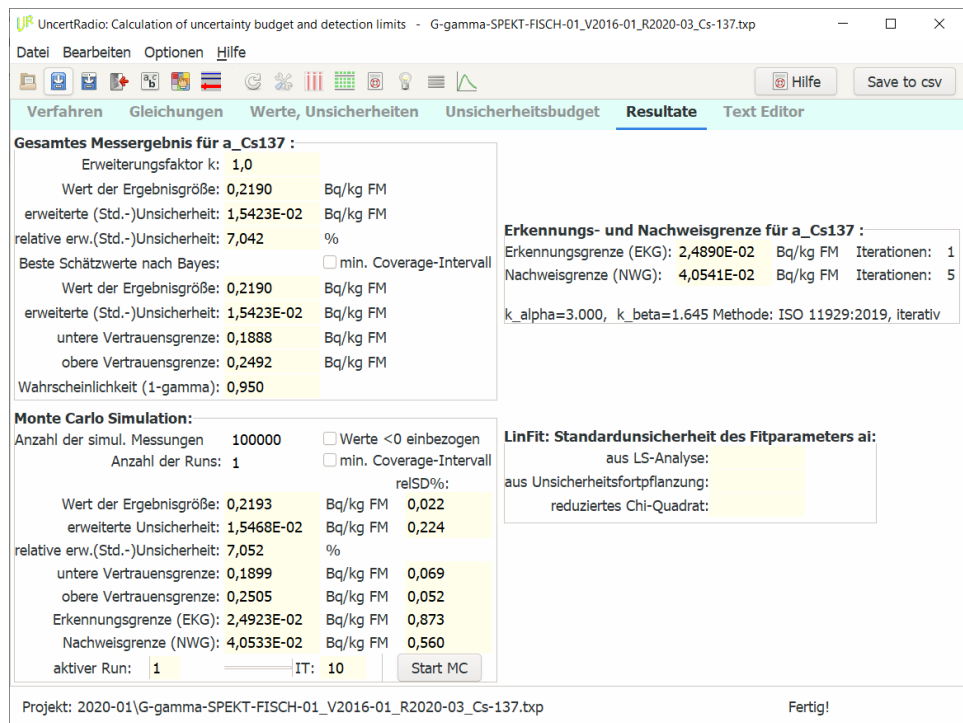

Die zugehörige UncertRadio-Projektdatei ist auf der Internetseite dieser Messanleitung verfügbar.

#### **7.3.2.2 Auswertung für das Mehrliniennuklid Cs-134**

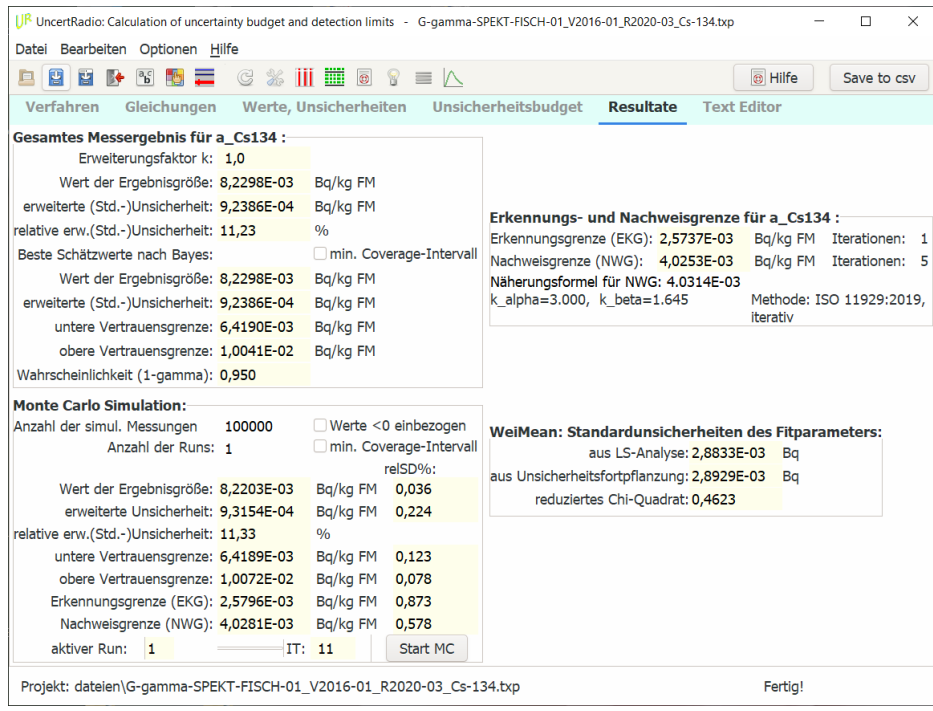

Die zugehörige UncertRadio-Projektdatei ist auf der Internetseite dieser Messanleitung verfügbar.

# **Literatur**

- (1) Verordnung (EG) Nr. 2065/2001 der Kommission vom 22. Oktober 2001 mit Durchführungsbestimmungen zur Verordnung (EG) Nr. 104/2000 des Rates hinsichtlich der Verbraucherinformation bei Erzeugnissen der Fischerei und der Aquakultur. Amtsblatt der Europäischen Gemeinschaften 23.10.2001, L 278/6
- (2) Gilmore, G.: *Practical Gamma-Ray Spectrometry*. 2nd Edition. Chichester: John Wiley & Sons Ltd., 2008. ISBN 978-0-470-86196-7.
- (3) Knoll, G. F.: *Radiation detection and measurement*. 4th Edition. New York: John Wiley & Sons Inc., 2010. ISBN 978-0-470-13148-0.
- (4) Debertin, K., Helmer, R. G.: *Gamma- and X-Ray Spectrometry with Semiconductor Detectors*. Amsterdam: North Holland, 1988. ISBN 978-0-444- 87107-7.
- (5) Berger, M. J., et al.: *XCOM: Photon Cross Sections Database*. NIST Standard Reference Database 8 (XGAM) [Online-Datenbank]. Letztes Update: November 2010 [Zugriff am: 03.03.2016]. Verfügbar unter:<http://www.nist.gov/pml/data/xcom/index.cfm>
- (6) Debertin, K., Schötzig, U.: *Bedeutung von Summationskorrektionen bei der Gammastrahlen-Spektrometrie mit Germaniumdektoren*. PTB-Ra-24. Braunschweig: Physikalisch-Technische Bundesanstalt, 1990. ISBN 3-89429- 010-9.
- (7) Kanisch, G., Vidmar, T., Sima, O.: *Testing the equivalence of several algorithms for calculation of coincidence summing corrections*. Appl. Radiat. Isot., 2009, Vol. 67, S. 1952–1956.
- (8) Vidmar, T., Kanisch, G.: *Intrinsic error of the point-source and the LS-curve approximations in treatment of true coincidence summing*. Appl. Radiat. Isot., 2010, Vol. 68, S. 1785–1788.
- (9) DIN ISO 11929-1:2020 *Bestimmung der charakteristischen Grenzen (Erkennungsgrenze, Nachweisgrenze und Grenzen des Überdeckungsintervalls) bei Messungen ionisierender Strahlung – Grundlagen und Anwendungen – Teil 1: Elementare Anwendungen*.
- (10) DIN ISO 11929-2:2020 *Bestimmung der charakteristischen Grenzen (Erkennungsgrenze, Nachweisgrenze und Grenzen des Überdeckungsintervalls) bei Messungen ionisierender Strahlung – Grundlagen und Anwendungen – Teil 2: Fortgeschrittene Anwendungen*.
- (11) DIN ISO 11929-3:2020 *Bestimmung der charakteristischen Grenzen (Erkennungsgrenze, Nachweisgrenze und Grenzen des Überdeckungsintervalls) bei Messungen ionisierender Strahlung – Grundlagen und Anwendungen – Teil 3: Anwendungen von Entfaltungstechniken.*
- (12) Souci, S. W., Fachmann, W., Kraut, H.: *Lebensmitteltabelle für die Praxis*. 5. Auflage. Stuttgart: WVG, 2011. ISBN 978-3-8047-2679-6.